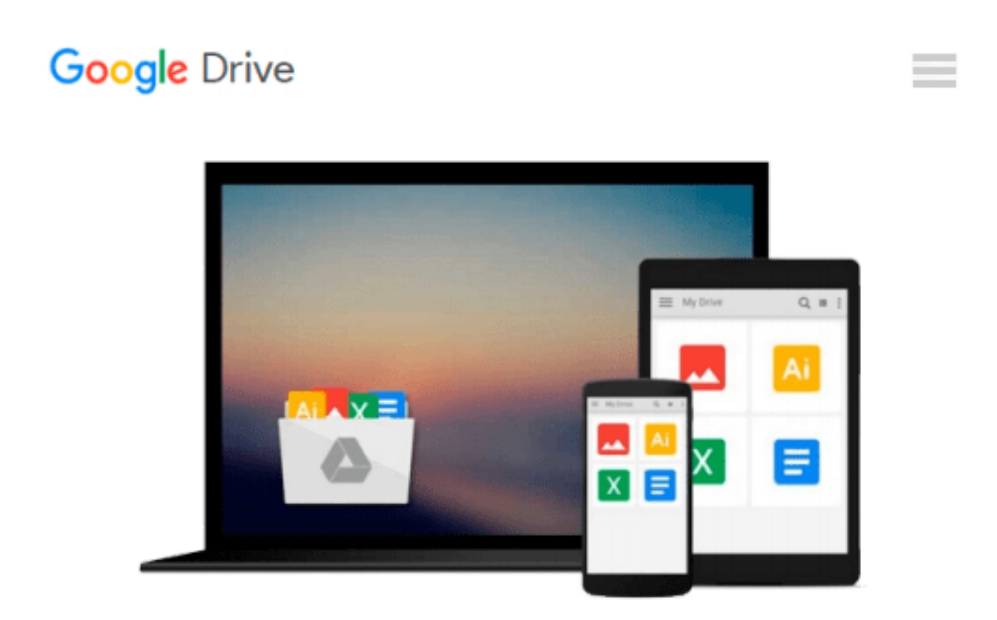

# **How to Start a Lucrative Virtual Bookkeeping Business: A Step-by-Step Guide to Working Less and Making More in the Bookkeeping Industry by E. T Barton (2012-09-15)**

*E. T Barton*

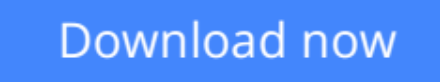

[Click here](http://toolbook.site/go/read.php?id=B019L5GU80) if your download doesn"t start automatically

## **How to Start a Lucrative Virtual Bookkeeping Business: A Step-by-Step Guide to Working Less and Making More in the Bookkeeping Industry by E. T Barton (2012-09-15)**

E. T Barton

**How to Start a Lucrative Virtual Bookkeeping Business: A Step-by-Step Guide to Working Less and Making More in the Bookkeeping Industry by E. T Barton (2012-09-15)** E. T Barton

**<u>[Download](http://toolbook.site/go/read.php?id=B019L5GU80) [How to Start a Lucrative Virtual Bookkeeping Busin ...pdf](http://toolbook.site/go/read.php?id=B019L5GU80)</u>** 

**[Read Online](http://toolbook.site/go/read.php?id=B019L5GU80)** [How to Start a Lucrative Virtual Bookkeeping Bus ...pdf](http://toolbook.site/go/read.php?id=B019L5GU80)

**Download and Read Free Online How to Start a Lucrative Virtual Bookkeeping Business: A Step-by-Step Guide to Working Less and Making More in the Bookkeeping Industry by E. T Barton (2012-09- 15) E. T Barton**

#### **From reader reviews:**

#### **Colby McCray:**

Book is to be different per grade. Book for children until eventually adult are different content. To be sure that book is very important for all of us. The book How to Start a Lucrative Virtual Bookkeeping Business: A Step-by-Step Guide to Working Less and Making More in the Bookkeeping Industry by E. T Barton (2012-09-15) has been making you to know about other knowledge and of course you can take more information. It is very advantages for you. The book How to Start a Lucrative Virtual Bookkeeping Business: A Step-by-Step Guide to Working Less and Making More in the Bookkeeping Industry by E. T Barton (2012-09-15) is not only giving you more new information but also for being your friend when you experience bored. You can spend your own personal spend time to read your publication. Try to make relationship together with the book How to Start a Lucrative Virtual Bookkeeping Business: A Step-by-Step Guide to Working Less and Making More in the Bookkeeping Industry by E. T Barton (2012-09-15). You never truly feel lose out for everything in case you read some books.

#### **Julia Hayes:**

The event that you get from How to Start a Lucrative Virtual Bookkeeping Business: A Step-by-Step Guide to Working Less and Making More in the Bookkeeping Industry by E. T Barton (2012-09-15) is the more deep you rooting the information that hide within the words the more you get thinking about reading it. It doesn't mean that this book is hard to comprehend but How to Start a Lucrative Virtual Bookkeeping Business: A Step-by-Step Guide to Working Less and Making More in the Bookkeeping Industry by E. T Barton (2012-09-15) giving you thrill feeling of reading. The article writer conveys their point in a number of way that can be understood through anyone who read that because the author of this e-book is well-known enough. That book also makes your personal vocabulary increase well. Therefore it is easy to understand then can go to you, both in printed or e-book style are available. We propose you for having that How to Start a Lucrative Virtual Bookkeeping Business: A Step-by-Step Guide to Working Less and Making More in the Bookkeeping Industry by E. T Barton (2012-09-15) instantly.

#### **Ian Ashlock:**

The book untitled How to Start a Lucrative Virtual Bookkeeping Business: A Step-by-Step Guide to Working Less and Making More in the Bookkeeping Industry by E. T Barton (2012-09-15) contain a lot of information on this. The writer explains your girlfriend idea with easy approach. The language is very simple to implement all the people, so do definitely not worry, you can easy to read that. The book was written by famous author. The author gives you in the new time of literary works. It is possible to read this book because you can read on your smart phone, or gadget, so you can read the book within anywhere and anytime. In a situation you wish to purchase the e-book, you can start their official web-site as well as order it. Have a nice study.

#### **Warren Cruz:**

As a scholar exactly feel bored in order to reading. If their teacher requested them to go to the library as well as to make summary for some book, they are complained. Just tiny students that has reading's heart or real their passion. They just do what the educator want, like asked to go to the library. They go to there but nothing reading seriously. Any students feel that examining is not important, boring as well as can't see colorful pictures on there. Yeah, it is to get complicated. Book is very important in your case. As we know that on this era, many ways to get whatever you want. Likewise word says, many ways to reach Chinese's country. Therefore this How to Start a Lucrative Virtual Bookkeeping Business: A Step-by-Step Guide to Working Less and Making More in the Bookkeeping Industry by E. T Barton (2012-09-15) can make you truly feel more interested to read.

**Download and Read Online How to Start a Lucrative Virtual Bookkeeping Business: A Step-by-Step Guide to Working Less and Making More in the Bookkeeping Industry by E. T Barton (2012- 09-15) E. T Barton #JSM9ZVIXPD7**

### **Read How to Start a Lucrative Virtual Bookkeeping Business: A Step-by-Step Guide to Working Less and Making More in the Bookkeeping Industry by E. T Barton (2012-09-15) by E. T Barton for online ebook**

How to Start a Lucrative Virtual Bookkeeping Business: A Step-by-Step Guide to Working Less and Making More in the Bookkeeping Industry by E. T Barton (2012-09-15) by E. T Barton Free PDF d0wnl0ad, audio books, books to read, good books to read, cheap books, good books, online books, books online, book reviews epub, read books online, books to read online, online library, greatbooks to read, PDF best books to read, top books to read How to Start a Lucrative Virtual Bookkeeping Business: A Step-by-Step Guide to Working Less and Making More in the Bookkeeping Industry by E. T Barton (2012-09-15) by E. T Barton books to read online.

### **Online How to Start a Lucrative Virtual Bookkeeping Business: A Step-by-Step Guide to Working Less and Making More in the Bookkeeping Industry by E. T Barton (2012- 09-15) by E. T Barton ebook PDF download**

**How to Start a Lucrative Virtual Bookkeeping Business: A Step-by-Step Guide to Working Less and Making More in the Bookkeeping Industry by E. T Barton (2012-09-15) by E. T Barton Doc**

**How to Start a Lucrative Virtual Bookkeeping Business: A Step-by-Step Guide to Working Less and Making More in the Bookkeeping Industry by E. T Barton (2012-09-15) by E. T Barton Mobipocket**

**How to Start a Lucrative Virtual Bookkeeping Business: A Step-by-Step Guide to Working Less and Making More in the Bookkeeping Industry by E. T Barton (2012-09-15) by E. T Barton EPub**